## **Artioscad12download**

12.0.10 - User's Guide Â. PDF icon PDF version. Expand all Collapse all . ArtiosCAD uses the concept of layers to build a complete project. You can create layers for each task and then apply styles to the layers should be can be divided into three categories:  $\hat{A}$ . Model layer  $\hat{A}$ . Database layer  $\hat{A}$ . Project layer You can also create and apply layer styles. Styles are applied to display these layers in the view.

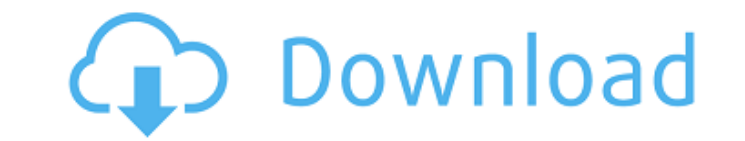

48db66ba5d

<https://over-the-blues.com/advert/reset-epson-nx430/> <https://www.campingcar.ch/advert/acrylic-wifi-professional-3-0-5770-30583-serial-key/> <https://malekrealty.org/dec-photothumb-db-viewer/> [https://evi-shop.vn/upload/files/2022/06/6KSgNIsVXpOHU4rOTCLj\\_11\\_f3029ecdc2832c349f2e6095735812d8\\_file.pdf](https://evi-shop.vn/upload/files/2022/06/6KSgNIsVXpOHU4rOTCLj_11_f3029ecdc2832c349f2e6095735812d8_file.pdf) [https://noshamewithself.com/upload/files/2022/06/jN6mjKGBKg5rG6t9qfS4\\_11\\_3ae6928a8ebf90374d729f06aaeb4c94\\_file.pdf](https://noshamewithself.com/upload/files/2022/06/jN6mjKGBKg5rG6t9qfS4_11_3ae6928a8ebf90374d729f06aaeb4c94_file.pdf) <https://drogueriaconfia.com/naruto-shippuden-clash-of-ninja-revolution-4-wii-iso-por-97-high-quality/> <http://buymecoffee.co/?p=17328> <http://levitra-gg.com/?p=7356> <https://amzhouse.com/crack-avanquest-partition-commander-11-7893-portable/> <http://al-resalh.com/?p=14060> <https://inmueblesencolombia.com/?p=32242> <https://ividenokkam.com/ads/advert/tmpgenc-authoring-works-5-japanese-keygen-13/> <https://colonialrpc.com/advert/grand-theft-auto-iv-clonedvd-no-crack-crack-free-link/> <https://oldeberkoop.com/ramananda-sagar-shri-krishna-all-episode-exclusive-free-download/> [http://www.barberlife.com/upload/files/2022/06/MfGenUxhdgwav79W9v4a\\_11\\_3ae6928a8ebf90374d729f06aaeb4c94\\_file.pdf](http://www.barberlife.com/upload/files/2022/06/MfGenUxhdgwav79W9v4a_11_3ae6928a8ebf90374d729f06aaeb4c94_file.pdf) <http://antiquesanddecor.org/?p=10890> <https://dokterapk.com/black-water-720p-torrent/> <https://news7haridwar.com/pipe-flow-expert-free-download-crack-for-windows/> <https://www.garten-hro.de/advert/adobe-acrobat-pro-dc-2018-009-20050-pre-cracked-keygen/> <https://vinculaholdings.com/film-semi-better-full-barat-terbaik/>